### **Lecture 6: Functions in R**

### **STAT598z: Intro. to computing for statistics**

#### **Vinayak Rao**

**Department of Statistics, Purdue University**

In  $[ ]: ]$  options(repr.plot.width=3, repr.plot.height=3)

### **Why functions?**

R comes with its own suite of built-in functions

An important part of learning R is learning the vocabulary, e.g. http://adv-r.had.co.nz/Vocabulary.html (http://advr.had.co.nz/Vocabulary.html)

Non-trivial applications require you build your own functions

- Reuse the same set of commands
- Apply the same commands to different inputs
- Cleaner, more modular code
- Easier testing/debugging

## **Creating functions**

Create functions using function :

my\_func <- **function**( formal\_arguments ) body

The above statement creates a function called my\_func

**formal\_arguments**: comma separated names

describe inputs my\_func expects

**function\_body**: a statement or a block

describes what my\_func does with inputs

### **Example functions**

In  $[ ]: \boxed{my\_add \leq -$  **function** $(x, y)$   $x+y$ 

In [ ]: gauss\_pdf <- **function**(ip, mn, vr, lg\_pr) { # Calculate the (log)-probability of Gaussian with mean m and variance vr rslt <- -((ip-mn)^2)/(2\*vr) rslt <- rslt - 0.5\*log(2\***pi**\*vr) # Do we want the prob or the log-prob? **if**(lg\_pr == F) rslt <- exp(rslt) **return**(rslt) } In [ ]: print(gauss\_pdf(1,0,1,F)); dnorm(1, log=F) In [ ]: normalize\_mtrx <- **function**( ip\_mat, row ) { # Normalizes rows to add up to one if row = TRUE # Else normalizes columns **if**(row) { # We want the rows to add up to one rslt <- ip\_mat / rowSums(ip\_mat) } **else** { # We want the columns to add up to one rslt <- t( t(ip\_mat) / colSums(ip\_mat)) } **return**(rslt) # Works even without this } In [ ]: mtrx <- matrix(runif(9), nrow=3); mtrx In [ ]: n\_mtrx <- normalize\_mtrx(row = **TRUE**, ip\_mat = mtrx); n\_mtrx In [ ]: n\_mtrx <- normalize\_mtrx(**TRUE**, mtrx) In [ ]: n\_mtrx <- normalize\_mtrx(**TRUE**, ip = mtrx) # Partial matching

### gauss\_pdf is an object:

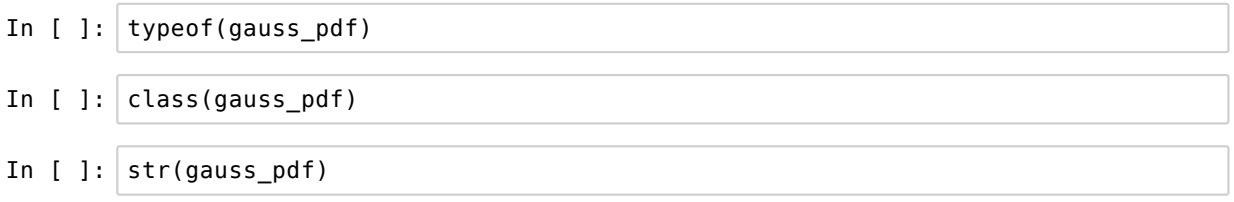

Expects three numerics and a boolean input, and returns a numeric

A function can accept/return any object:

- $\bullet$  this includes other functions
- multiple return values can be organized into vectors/lists/dataframes

Can add some defaults and checks

```
In [ ]: normalize_mtrx <- function( ip_mat, row = TRUE ) {
          # Normalizes columns to add up to one if row = FALSE
          # If row = TRUE or row not specified, normalizes columns
          if(!is.matrix(ip mat)) {
            warning("Expecting a matrix as input");
            return(NULL)
          }
          # You can define objects inside a function
          # You can even define other functions
           rslt <- if(row) ip_mat / rowSums(ip_mat) else
                    t( t(ip_mat) / colSums(ip_mat))
        }
In [ ]: ]n mtrx <- normalize mtrx(mtrx)
In [ ]: gauss_pdf <- function(ip, mn=0, vr=1, lg_pr=T) {
        # Calculate the (log)-probability of Gaussian with mean m and variance vr
          if(vr \leq 0) {
            warning("Expect a positive variance");
            return(NULL)
          } 
          rslt <- -(ip-mn)^2)/(2*vr) rslt <- rslt - 0.5*log(2*pi*vr)
        # Do we want the prob or the log-prob?
          if(lg_pr == F) rslt <- exp(rslt) rslt
        }
In [ ]: pr \leq - gauss_pdf(1,0,1); print(exp(pr))
In [ ]: |my| add <- function(x,y) {return(x+y)}
In [ ]: |my mul <- function(x,y) x*yIn [ ]: |my\_gen < function(ip_fun, x) function(z) ip_fun(x,z)
In [ ]: ] inc3 <- my_gen(my_add,3)
In [ ]: | inc3(5)
```
# **Argument matching**

Proceeds by a three-pass process

- Exact matching on tags
- Partial matching on tags: multiple matches gives error
- Positional matching

Any remaining unmatched arguments triggers an error

In [ ]: mean(,**TRUE**,x=c(1:10,**NA**)) # From Advanced R, Hadley Wickham

### **Arguments via '...'**

'...' allows any number of arguments

Useful when passing arguments to other functions:

```
pick_func <- function (two_arg, ...) {
  # Function w/ 2 arguments
  if(two_arg) two_arg_fun(...) else 
  # Function w/ 3 arguments
      three_arg_fun(...) 
}
```
Example: Recursive addition via functional programming

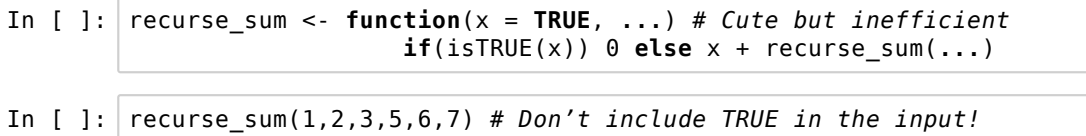

Note the use of isTRUE() above

### **Scoping rules**

We saw a function recurse\_sum() that called itself

This raises a few questions:

- what objects are visible to a function?
- what happens when a function makes assignments?

R decides this by following a set of scoping rules

R follows what is called *lexical scoping*

Function objects have attributes

- **formals**: its arguments
- **body**: its code
- **environment**: what objects exist

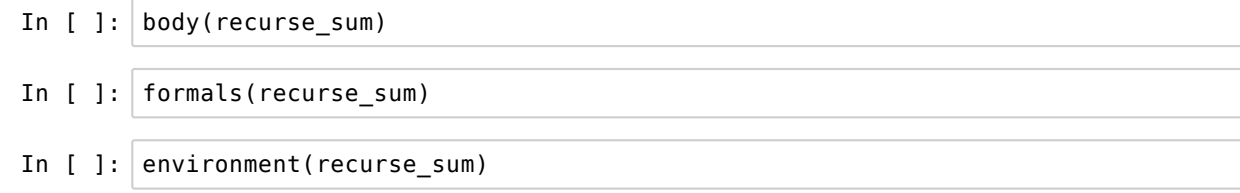

environment: data-structure that binds names to values

Determines scoping rules in R

### **Environments in R**

An environment is a kind of named list of symbol-value pairs

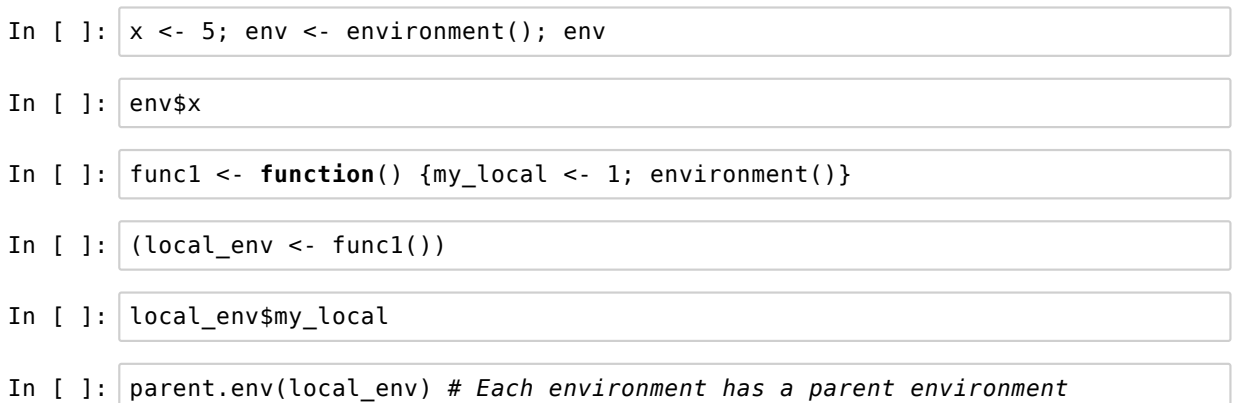

Lexical scoping:

- To evaluate a symbol R checks current environment
- If not present, move to parent environment and repeat
- Value of the variable at the time of calling is used
- Assignments are made in current environment (but see <<-, the super-assignment operator)

Here, environments are those at time of definition

Where the function is defined (rather than how it is called) determines which variables to use

Values of these variables at the time of calling are used

### **Scoping in R**

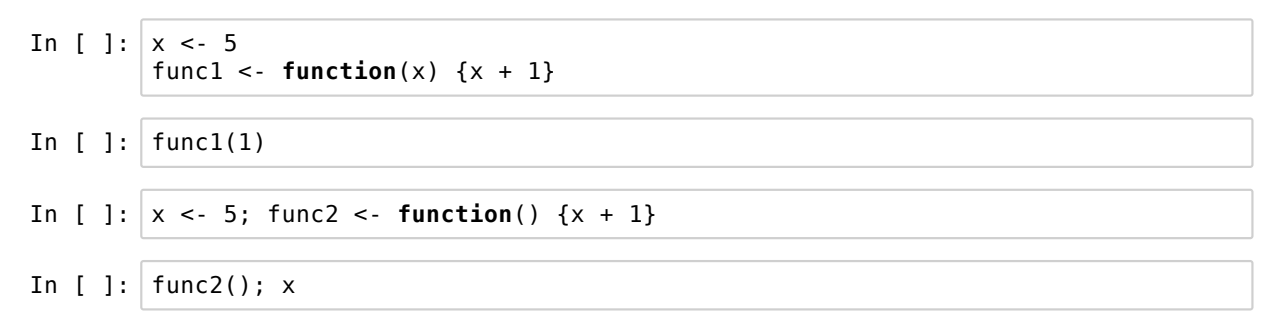

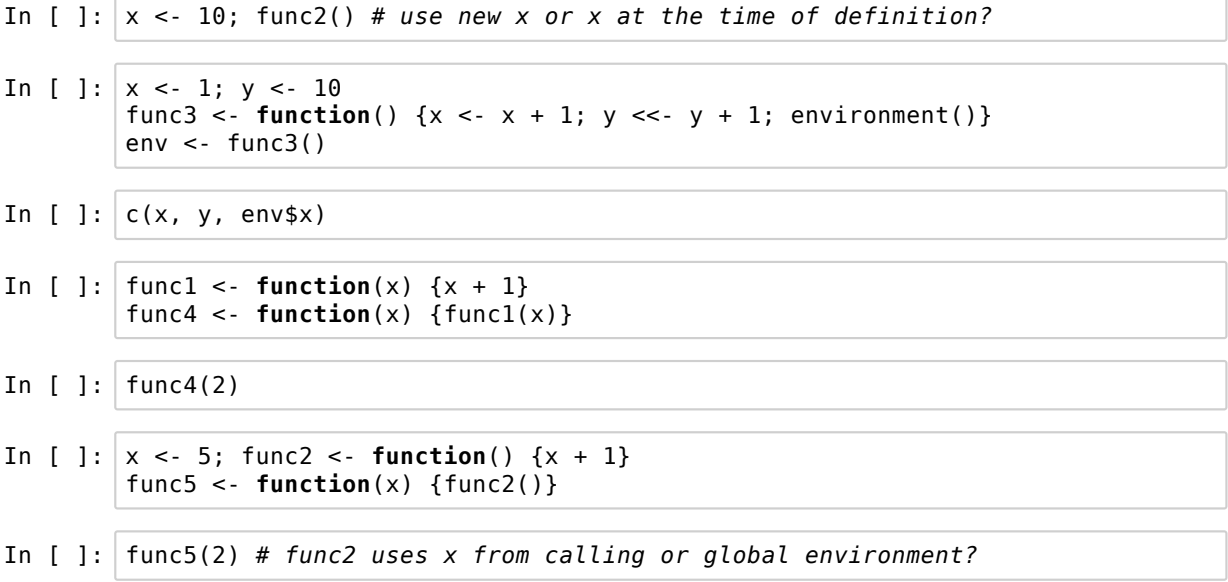

# **Scoping in R**

For more on scoping, see (Advanced R, Hadley Wickham)

The bottomline

- Avoid using global variables
- Always define and use clear interfaces to functions
- *Warning*: we're always implicitly using global objects in R

'+' <- **function**(x,y) x\*y #Open new RStudio session!  $2 + 10$ 

Lazy evaluation: R evaluates arguments only when needed

Can also cause confusion

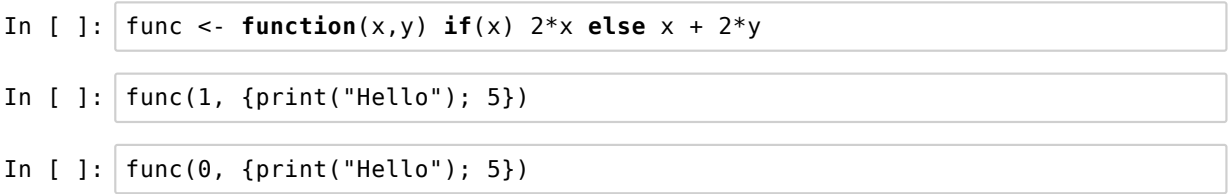

### **Some comments on the homework**

functions: modular blocks of code that map input arguments to output (and sometimes have side-effects e.g. plotting)

Should not use global variables!

- Except in very special situations, this is just laziness
- Will eventually cause you trouble (and cost you points)

Functions should produce same output for same input, irrespective of values of non-input variables

Some exceptions are functions

- $\bullet$  that are random (but see set.seed())
- $\bullet$  that read files, accept user input
- $\bullet$  that read date/time/local system information

```
my_func <- function(mf_arg1, mf_arg2) {
  # Stuff not involving information other than
  # mf_arg's
}
```
- Give your function an informative name
- Needn't prefix all local variables, but helps against typos
- Arguments are placeholders for actual supplied inputs

If you're going to change R datasets, make local copies

#### Bad:

```
USArrests['Indiana'] <- USArrests['Indiana'] + 1
# What happens next time you run your script?
# What if you want the original value?
```
Good:

```
my_USArrests <- USArrests
my_USArrests['Indiana'] <- USArrests['Indiana'] + 1
```
**Bad**: Hacking away at the console and later trying to reconstruct how you got your output

**Good**: Work with a text file in the editor

- This allows you to see the structure of your program
- Encourages use of functions
- Encourages comments
- Maybe start by thinking of your plan of attack, write down a skeleton of your program and then fill it in?
- $\bullet$  Bad idea to dive into details without a broader plan

Use the console to explore outcome of one line, check help/syntax, but once successful, add line to editor

#### **RStudio shortcuts**

While working at the editor, <Ctrl><Enter>

- executes selected lines
- executes current line if none are selected

```
<Ctrl><Shift><Enter>: executes all lines
```

```
<Ctrl><1> and <Ctrl><2>: Move cursor to editor or console
```
Also <Tab> autocompletes, <Up> moves through command history, and <Ctrl><Up> autocompletes from command history

#### For more:

- <ALT><SHIFT><k> (Tools>Keyboard Shortcuts Help)
- https://support.rstudio.com/hc/en-us/articles/200711853-Keyboard-Shortcuts (https://support.rstudio.com/hc/enus/articles/200711853-Keyboard-Shortcuts)

Ideally, instead of submitting a script, wrap it up in a function Assigning variables won't mangle someone else's namespace

```
# Homework 1A
Lots of variable assignments
result <- ...
```
Better:

```
homework_1a <- function(ip_data) {
  # Helpful comment
   Lots of variable assignments
   result <- ...
}
homework_1a(USArrests)
```